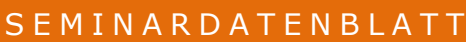

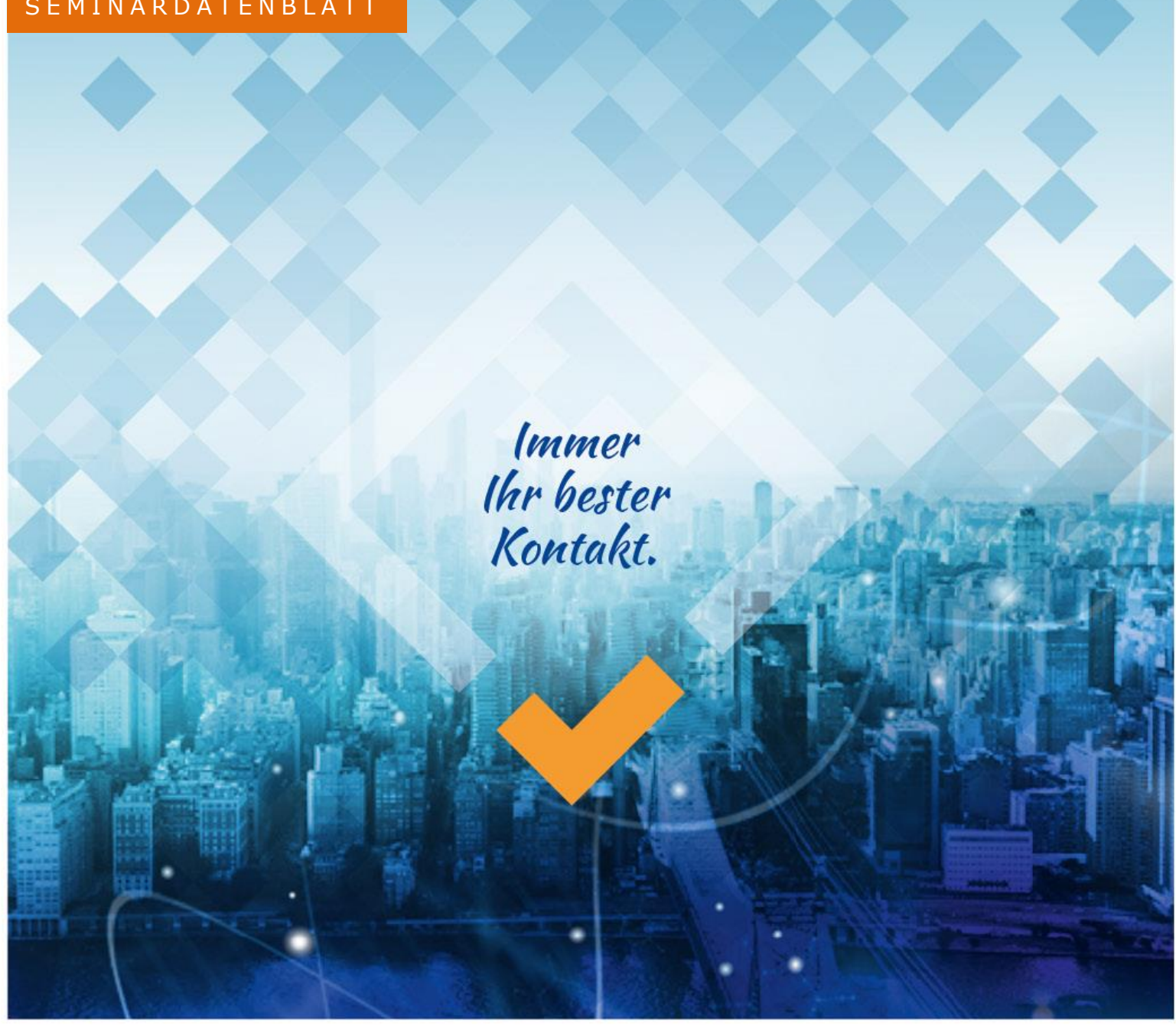

# **EVC – Elsbeth Vocal Coach Advanced Seminar**

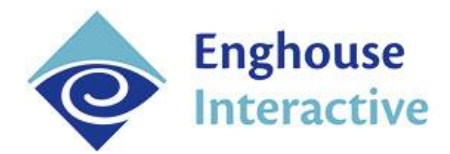

## **Überblick**

Das **EVC Seminar** soll die erlangten Kenntnisse des Basic Seminars weiter vertiefen. Zudem ist das Seminar für Kunden gedacht, welche bereits Erfahrungen im Umgang mit dem EVC gesammelt haben. Es soll dazu dienen weitere Produktfeatures wie Recording-Processor, Metadaten-Bewerter, Restriction-Keys uvm. kennenzulernen und potenzielle Anwendungsmöglichkeiten aufzuzeigen.

## **Kursaufbau**

Das Seminar gliedert sich in mehrere Blöcke. Jeder Block besteht aus einem theoretischen Teil und einem praktischen Teil. Optional endet das Seminar mit einer 60 minütigen Prüfung am letzten Tag.

## **Teilnehmer**

#### **Zielgruppe**

- Projektleiter
- Vorgesetzte / Teamleiter

## **Anzahl**

Höchstens 6 Teilnehmer

## **Dauer**

3 Werktag

## **Zeiten**

Kursbeginn ist um 9 Uhr – spätestes Ende um 17 Uhr

## **Kurssprache(n)**

Deutsch oder Englisch

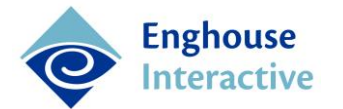

## **Voraussetzungen**

Es gibt keine Voraussetzungen für diesen Kurs, dennoch ist es von Vorteil, die gebräuchliche Terminologie in Bezug auf Contact Center zu kennen und über Basiswissen im Bereich Telefonie zu verfügen. Zusätzlich sollten die Teilnehmer der Zielgruppe entsprechen.

Für weitere Fragen wenden Sie sich bitten an [Training.CE@enghouse.com.](mailto:Training.CE@enghouse.com)

## **Was benötigen Sie für den Kurs?**

Eigener **Laptop** mit Administrationsrechten für die Installation des EVC Configurator und EVC Analyzer

## **Was bekommen Sie?**

- EVC Configurator
- EVC Analyzer
- Übungsblätter
- Getränke
- 1 Mittagessen

Nach Abschluss des Seminars erhalten die Teilnehmer eine Teilnahmebescheinigung.

Das Seminar kann mit einer praktischen Prüfung abgeschlossen werden. Erfolgreiche Teilnehmer erhalten den Titel "EVC Certified Engineer" für die geschulte Version.

## **Agenda**

## **Einführung**

- Elsbeth Produktübersicht
- Module, Funktionalität und Leistungen

## **Theoretischer Teil**

- Block 1: Einführung
	- o Kurze Einleitung EVC + Analysemodi
	- $\circ$  Spezifikation von "Phrase" vs. "Key"
	- o Vorstellung der unterschiedlichen Anwendungsfälle
	- o Welche Optimierungsmöglichkeiten gibt es?
	- o Beschreibung: Sweet-Spot-Konfidenz
- Block 2: Konfiguration Teil 1 (Batch mit Phrasenerkennung)
	- o Optimierung einer vorhandenen Konfiguration
		- o Prüfung der Konfidenz + Anpassung
- Block 3: Konfiguration Teil 2 (weitere EVC-Features)
	- o Was ist der Recording-Processor?
	- o Was sind Restriction Keys?

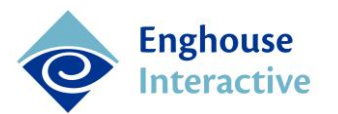

- o Was ist der Metadaten-Bewerter?
- o beispielhafte Use-Cases
- Block 4: Konfiguration Teil 2 (batch/live mit Phrasenerkennung)
	- o Einsatz der in Block 3 genannten Features
- Block 5: Offene Runde zur Fragenstellung
	- o Analyse von möglichen Problemen
	- o Hilfestellungen zur Abbildung spezieller Use-Cases
	- o Praktischer Teil

Im praktischen Teil werden oben genannte Abschnitte nach jedem Block live trainiert. Hinzu kommen jeweils:

- Best Practice Beispiele
- Erfahrungen
- Problemlösungsstrategien
- Identifikation Coaching-relevanter Themen
- Evaluierung der Auswirkungen von Schulungsmaßnahmen
- FAQ-Teil.

## **So finden Sie uns**

#### **Adresse**

Enghouse AG Neumarkt 29-33 04109 Leipzig Telefon +49 (0) 2382 7799700 [Training.CE@enghouse.com](mailto:Training.CE@enghouse.com) [www.enghouseinteractive.de](http://www.enghouseinteractive.de/)

## **Anfahrt**

Anreise mit dem Auto (Adresse für das Navigationsgerät):

Am Neumarkt 29-33

04109 Leipzig

Bitte beachten Sie, dass die Parkplätze in der Innenstadt begrenzt und kostenpflichtig sind.

- Anreise mit dem Zug:
	- o Bis Hauptbahnhof Leipzig
	- o Mit den Straßenbahnen 2, 8, 9, 10, 11, 14
	- o Ausstieg: Wilhelm Leuschnerplatz

#### **Links**

- Google Maps:<https://goo.gl/maps/1q8mzN8qHkU1DuoB6>
- Tramfahrplan:<https://www.l.de/verkehrsbetriebe/fahrplan>

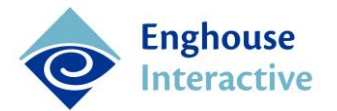

#### **Hotelempfehlungen**

- Motel One Leipzig-Augustusplatz Ritterstr. 4 04109 Leipzig Tel.: 0341-252798-0 <https://www.motel-one.com/de/hotels/leipzig/hotel-leipzig-augustusplatz/>
- Motel One Leipzig-Nikolaikirche Nikolaistr. 23 04109 Leipzig Tel.: 0341-337437 <https://www.motel-one.com/de/hotels/leipzig/hotel-leipzig-nikolaikirche/>

## **Kontakt**

Enghouse Interactive Neumarkt 29–33 04109 Leipzig DEUTSCHLAND

Telefon +49 341 33975530 Training.CE@enghouse.com

#### **Über Enghouse Interactive**

Enghouse Interactive ist weltweit einer der führenden Hersteller von flexiblen und skalierbaren Kundeninteraktionslösungen. Die Kerntechnologien umfassen provider- und mandantenfähige Multikanal-Cloud-Contact-Center, Sprachportale für Self Service und IVR sowie intelligente Vermittlungsplatzkonsolen und zugehörige Professional Services, die jede Telefonie-Umgebung vor Ort oder in der Cloud unterstützen. Enghouse Interactive hat Tausende von Kunden weltweit, um die sich ein globales Netz von Partnern und mehr als 1.000 engagierte Mitarbeiter an 18 internationalen Standorten kümmert. Enghouse Interactive ist die Tochtergesellschaft von Enghouse Systems Limited, einer Software- und Dienstleistungsgesellschaft, die an der Toronto-Börse (TSX) unter dem Symbol "ESL" notiert ist. Gegründet im Jahr 1984 ist Enghouse Systems ein nachhaltig profitables Unternehmen, das sowohl organisch als auch durch den Erwerb von hoch angesehenen Spezialisten einschließlich, Andtek, Arc, CosmoCom, Datapulse, IAT Smartdial, IT Sonix, Reitek, Safeharbor, Syntellect, Telrex, Trio, Voxtron und Zeacom gewachsen ist.

www.enghouseinteractive.de

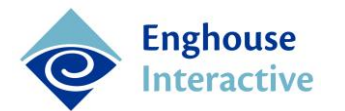